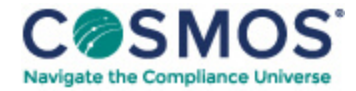

## 45 C.F.R. § 1184.3

## How do I request [records?](https://compliancecosmos.org/how-do-i-request-records)

(a) *Where to send a request.* You may make a FOIA request for IMLS records by completing the online prompts in the FOIA Online Portal via FOIA.gov or via *https://www.imls.gov/about/foia-request/form* or by sending an email to *foia@imls.gov* or by submitting a request in writing via regular U.S. Mail addressed directly to the FOIA Public Liaison, Institute of Museum and Library Services, 955 L'Enfant Plaza North SW, Suite 4000, Washington, DC 20024-2135. Requests may also be sent in writing via facsimile to the FOIA Officer at (202) 653-4625.

This document is only available to subscribers. Please log in or purchase access.

[Purchase](https://corporatecompliance.org/CCEM) [Login](https://compliancecosmos.org/user/login)

Copyright © 2024 by Society of Corporate Compliance and Ethics (SCCE) & Health Care Compliance Association (HCCA). No claim to original US Government works. All rights reserved. Usage is governed under this website's <u>Terms of Use</u>.